Volodymyr KOVALOK<sup>1</sup>, Andrii SEMENETS<sup>2</sup>

Supervisor: Vasyl MARTSENYUK<sup>3</sup>

 $\overline{a}$ 

# **ON CDSS PLATFORM DIALOG'S COMPONENT CODE REFACTORING FOR USAGE WITH THE OPEN-SOURCE MIS OPENMRS**

**Summary:** The significance of Medical Information Systems (MIS) for medical practice is emphasized. The wide use of Electronic Medical Records (EMR) software is displayed. Benefits of the open-source MIS usage are shown. Effectiveness of the Clinical Decision Support System (CDSS) application in the medical decision making process is emphasized. The open-source MIS OpenMRS developer tools and software APIs are reviewed. The results of code refactoring of the dialog subsystem of the CDSS platform which is made as a module for the open-source MIS OpenMRS are presented. The structure of the information model of the CDSS subsystem database was updated according to the MIS OpenMRS requirements and Liquibase framework guidelines. The Model - View - Controller (MVC) based approach to the CDSS dialog subsystem architecture was re-implemented with Java programming language using Spring and Hibernate frameworks. The MIS OpenMRS Encounter portlet form for the CDSS dialog subsystem integration is developed as an extension. The OpenMRS administrative forms for the CDSS platform are created. The data exchanging formats and methods for the interaction of the OpenMRS CDSS dialog subsystem module and the GAE Decision Tree service are implemented with the help of AJAX technology through the jQuery library.

**Keywords:** medical information systems, electronic medical records, decision support systems, decision tree, open-source software, MIS, EMR, OpenMRS, CDSS, Java, Spring, Hibernate, Google App Engine.

# **REFRAKTORING KODU KOMPONENTU DIALOGOWGO OPROGRAMOWANIA DLA SZPITALI – DOPASOWANIA APLIKACJI DO POTRZEB UŻYTKOWNIKA**

**Streszczenie:** W pracy podkreślono znaczenie medycznych systemów informatycznych (MSI) w praktyce leczniczej. Omówiono oprogramowanie do analizy elektronicznych zapisów medycznych (EZM). Przedstawiono zalety systemów MSI o otwartym kodzie. Ponadto, omówiono system wspierania decyzji klinicznych (SWPDK). Między innymi, rozpatrywany

<sup>&</sup>lt;sup>1</sup> Ternopil State Medical University, engineer at Information Technology department, kovalok@tdmu.edu.ua

<sup>&</sup>lt;sup>2</sup> Technical Science. Ph.D., Ternopil State Medical University, associate professor of Medical Informatics department, semteacher@tdmu.edu.ua

<sup>&</sup>lt;sup>3</sup> Prof. DSc, University of Bielsko-Biala, professor of Department of Computer Science and Automatics, vmartsenyuk@ath.bielsko.pl

jest system o kodzie otwartym MSI OpenMRS oraz odpowiednie API. Przedstawiono wyniki refraktoringu kodu podsystemu dialogowego platformy SWPDK. System bazy danych systemu informatycznego SWPDK został dostosowany do wymagań SMI OpenMRS oraz poleceń szablonu Liquibase. Podejście typu Model-Widok—Sterownik (MWS) zostało wdrożone z użyciem języka programowania Java oraz szablonów Spring oraz Hibernatus. Wprowadzono wiele szczegółowych rozwiązań informatycznych – jak na przykład: stworzono formy administracyjne do platformy SWPDK, natomiast formaty wymiany danych oraz metody interakcji pomiędzy: podsystemem dialogowym SWPDK OpenMRS a serwisem GAE Decision Tree są realizowane z pomocą technologii AJAX przez bibliotekę jQuery.

**Słowa kluczowe:** medyczne systemy informacyjne, elektroniczne zapisy medyczne, systemy wspierania podejmowania decyzji, drzewo decyzyjne, oprogramowanie o otwartym kodzie zrodlowym, MSI, EZM, OpenMRS, SWPDK, Java, Spring, Hibernate, Google App Engine.

## **Introduction**

The importance of wide application of the Medical Information Systems (MIS) as a key element of informatization of healthcare, especially in Ukraine, is shown in [1, 2]. The development of information technologies makes it possible to improve the quality of medical care by providing medical personnel with hardware and software tools for the efficient processing of clinical information [2, 3]. A conceptual direction of modern information technologies adoption in hospitals pass through patient's Electronic Medical Record (EMR) formation and support [1, 2, 3].

## **1. On the Decision Support Systems application - as part of an open-source MIS usage**

An overview of approaches of implementation into as well as brief list of the leading MIS developers is given in [2]. MIS global market has stable positive dynamics as it is shown in [4]. A few high-quality MIS has been created by Ukrainian software development companies too, for example, "Doctor Elex" (http://www.doctor.eleks.com), "EMSiMED" (http://www.mcmed.ua), etc. In fact, all they are commercial software with a high cost [1].

An open-source-based software solutions for healthcare has been actively developing for the last decade along with the commercial software applications [3, 5, 6]. Most widely used open-source MIS EMR are WorldVistA (http://worldvista.org/), OpenEMR (http://www.open-emr.org/) and OpenMRS (http://openmrs.org/) [3, 7]. Advantages of such MIS software are shown in [2, 3]. Prospects for open-source and free MIS software usage in developing countries, or countries with financial problems has been considered by F. Aminpour, F. Fritz, C. J. Reynolds and others [3, 5, 7]. The approaches to implementing open-source MIS, especially OpenEMR, OpenMRS and OpenDental, in Ukraine healthcare system has been studied as well as methods of integrating these MIS EMR with other MIS software has been developed by authors of this work during last few years [2, 8, 9].

Clinical Decision Support Systems (CDSS) regular usage in physician's practice is strongly recommended for improving of the quality of care. This thesis was confirmed in [10, 11, 12]. Advantages of CDSS usage in healthcare systems of the developing countries was shown in [13]. The importance of integration of different types of MIS,

and MIS EMR with CDSS especially, is provided in [14]. The CDSS theoretical approaches as well as software applications has been developed by TSMU Medical Informatics Department staff for last few years [15 - 19].

Approaches of the CDSS usage in obstetrics for early detection of pathologies of miscarriage of pregnancy are analyzed in [20, 21, 22]. A prototype of such CDSS has been developed by Semenets AV, Zhilyayev MM and Heryak SM in 2013 [23]. The effectiveness of proposed algorithm was confirmed by experimental exploitation of this CDSS prototype in the Ternopil state perinatal center "Mother and Child" during 2013-2015 that is proved in [24]. As result, the fully functional CDSS application for miscarriage pathology diagnostic has been developed by authors in form of an information module (plugin) for free- and open-source MIS OpenEMR [25, 26].

**Purpose of this work** is to represent authors' experience on code refactoring of the plugin, which implements dialog component of custom CDSS platform, for usage with free- and open-source MIS OpenMRS.

# **2. The CDSS platform dialog component's code refactoring implementation**

The alternative method of the decision making process, based on the algorithm for induction of "decision trees", was proposed by VP Martsenyuk as result of preceding investigations described in [16-19]. Finally, given decision-making diagnostic algorithm was implemented with Java programming language as a web-service for the Google App Engine platform. A web-service training database has been deployed to Google Datastore service, which is a form of no-SQL data warehouse [25, 26]. This approach provide flexible way to integrate above GAE Decision Tree service with third-party MIS EMR by developing appropriate dialog components (modules, plugins) as well as administrative tools (Fig. 1). Therefore the feasibility of CDSS dialog component's plugin [25, 26] code refactoring for usage with free- and opensource MIS OpenMRS is obvious.

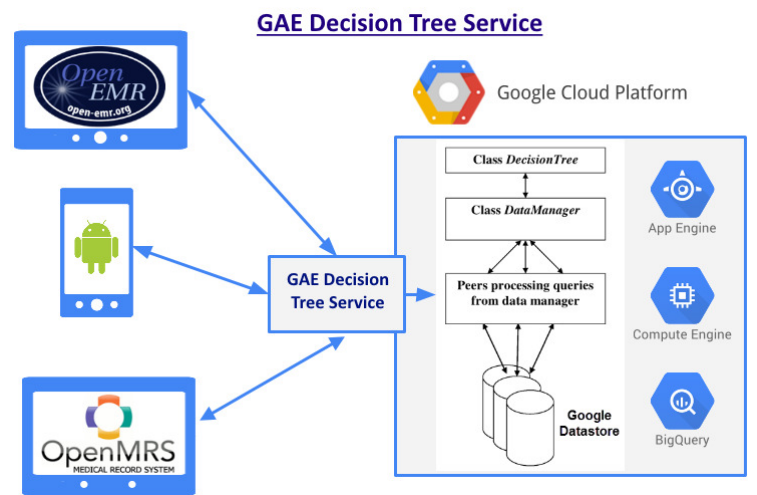

*Figure. 1 Integration of the GAE Decision Tree CDSS web service with arbitrary EMR MIS*

#### **2.1. The OpenMRS add-ons (modules) development capabilities**

OpenMRS is a free- and open source software platform dedicated to develop and integrate MIS EMR solutions (https://github.com/openmrs/). This MIS is focused on EMR automation of primary health care institutions like ambulances and small clinics. Several academics and non-governmental organizations, including the Institute Regenstrief (http://regenstrief.org/) and In Health Partners (http://pih.org/), are responsible to support and maintain OpenMRS core code. There are dozens of implementation [27] are registered, mainly in Africa and Asia (https://atlas.openmrs.org/).

The OpenMRS core is written in Java programming language using Spring and Hibernate frameworks. An MySQL RDBMS is used as data storage. There are tree main way to perform OpenMRS customization and adoption process:

1. The visual interactive editor for managing templates of patient registration forms and their components - Concepts, Form Metadata and Form Schema – Form Administrator

(https://wiki.openmrs.org/display/docs/Administering+Forms).

- 2. The tool for integration of forms, developed by InfoPath (http://www.infopathdev.com/) – InfoPath Administrator (https://wiki.openmrs.org/display/docs/InfoPath+Notes).
- 3. Set of programming interfaces (API) for creating custom modules using Java programming language (https://wiki.openmrs.org/display/docs/API and https://wiki.openmrs.org/display/docs/Modules).

Tools 1 and 2 are easy-to-use and do not require knowledge of programming languages. However, they do not have features which are required to implementation of given CDSS. Therefore, OpenMRS Modules API has been selected to develop a module that implements features of the dialog component of CDSS platform. Corresponded module architecture is shown on Fig. 2.

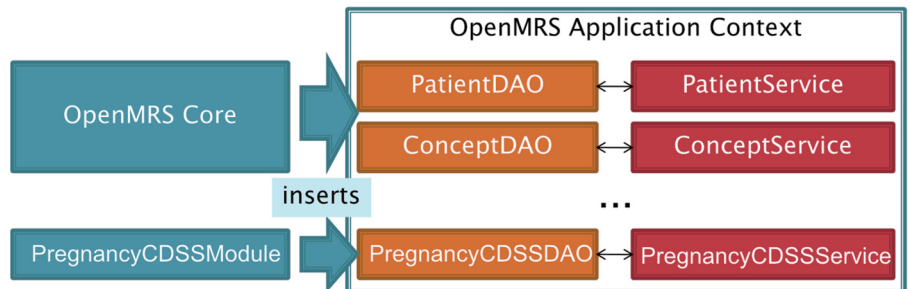

*Figure 2. Software architecture of Pregnancy CDSS module for OpenMRS that implements the dialog component of the CDSS platform*

## **2.2. Adaption of the information model of dialog component of the CDSS module**

The external representations of the information model (IM) of CDSS dialog component, as well as the necessary data structures, are described in [25, 26]. The internal representation of information model has been adapted according to OpenMRS database requirements for the custom modules (https://wiki.openmrs.org/display/docs/Data+Model):

- a mechanism of IM key concepts identification by the universal identifier (UUID) values assignment has been introduced
- (https://wiki.openmrs.org/display/docs/UUIDs);
- some tables key field data types has been adopted according to OpenMRS coding guidelines (https://wiki.openmrs.org/display/docs/Conventions);
- module's database tables installation procedure according Liquibase technology (http://www.liquibase.org) description has been developed and set of special XML files has been formed.

Data structures for the recorded patient's data representation has been developed as the following Java-classes according to general (MVC, Model - View - Controller) approach adoption with the Spring framework usage (Fig. 3):

- SymptCategoryModel.java represent symptom's categories;
- SymptomModel.java represent symptom's description;
- SymptomOptionModel.java represent possible symptom's values;
- − DiseasesSymptOptModel.java represent information about probability of a certain diagnosis depending on the given symptom's value;
- − PatientExamModel.java represent general Patient questionnaire data model;
- PatientSymptomByExamModel.java represent each patient's questionnaire submission.

The Java Hibernate framework should be used within OpenMRS to implement database management operations according coding guidelines (https://wiki.openmrs.org/display/docs/For+Module+Developers. Therefore, necessary service classes has been developed as shown on the Fig. 3.

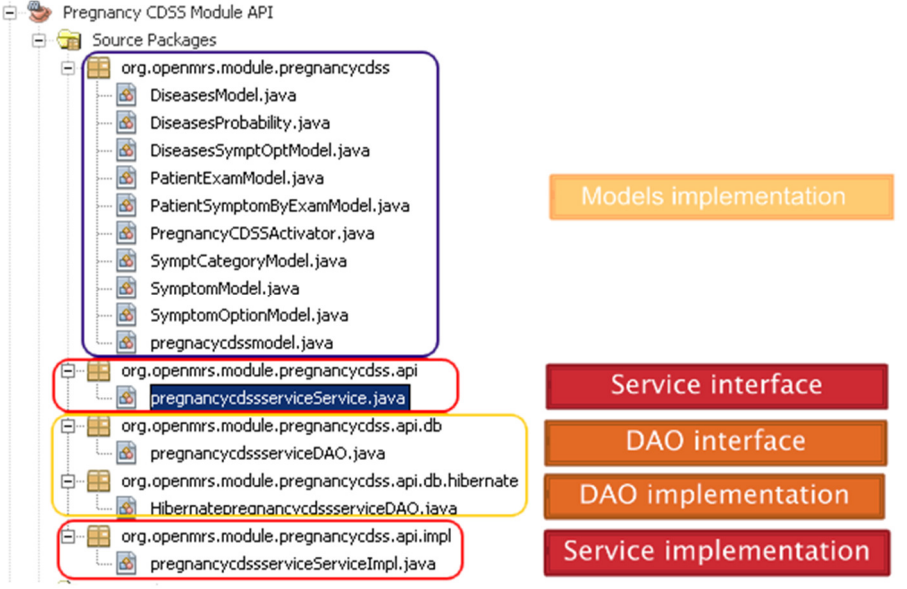

*Figure 3. Structure of Java classes of Models and Services for patient data management in the Pregnancy CDSS module for OpenMRS MIS*

### **2.3. CDSS dialog component User Interface development**

Most of modern web- technologies could be used for UI development of OpenMRS custom modules, including HTML 5, CSS 3, AJAX (JQuery usage is recommended). According to above, set of flexible forms and reports has been developed to effectively implement necessary Pregnancy CDSS module User Interface views according to IM external representations as it was shown in [25] and MVC paradigm (Fig. 7). Those views are included especially:

- patientExamForm.jsp the patient's survey main form (Fig. 4);
- encounterPatientExamData.jsp the portlet which represent pregnancy miscarriage pathology diagnostic data, provided by Pregnancy CDSS module, inside OpenMRS patient encounter form (Fig. 5);
- patientExamForm2Print.jsp the survey report with patient's answers and diagnostic conclusion;
- series of forms under OpenMRS Administration section for the CDSS platform dialog component content management, settings adjustment and configuration customization (Fig. 6).

**Pregnancy CDSS Module** 

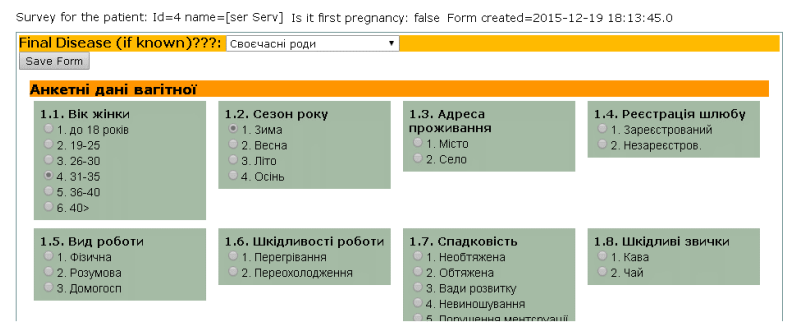

*Figure 4. A patient's survey form View in the Pregnancy CDSS module for OpenMRS MIS*

|                   | <b>Encounter Summary</b>              |                                             |                                |  |                    |                    |                     |                         |                                          |   |                        |                                      |
|-------------------|---------------------------------------|---------------------------------------------|--------------------------------|--|--------------------|--------------------|---------------------|-------------------------|------------------------------------------|---|------------------------|--------------------------------------|
| Patient*          | ser Serv                              |                                             |                                |  |                    |                    |                     |                         |                                          |   |                        |                                      |
| Location          |                                       |                                             |                                |  |                    |                    |                     |                         |                                          |   |                        |                                      |
|                   | <b>Encounter Date*</b>                | 16/11/2015 19:19 (Format: ji/nn/aaaa hh:mm) |                                |  |                    |                    |                     |                         |                                          |   |                        |                                      |
| Visit             |                                       | 16/11/2015 Outpatient ser Serv<br>۰         |                                |  |                    |                    |                     |                         |                                          |   |                        |                                      |
|                   | ADULTINITIAL<br><b>Encounter Type</b> |                                             |                                |  |                    |                    |                     |                         |                                          |   |                        |                                      |
| Form              | $\mathbf v$                           |                                             |                                |  |                    |                    |                     |                         |                                          |   |                        |                                      |
| <b>Created Bv</b> |                                       | Super User - 16-Nov-2015                    |                                |  |                    |                    |                     |                         |                                          |   |                        |                                      |
| Deleted           | 8                                     |                                             |                                |  |                    |                    |                     |                         |                                          |   |                        |                                      |
| Search:<br>Exam   | Form Created $\quad$                  | Patient                                     |                                |  |                    |                    |                     |                         |                                          |   | Show 10 v entrie:      |                                      |
| ID                |                                       | ID.                                         | <b>Lost Updated</b>            |  | First<br>Pregnancy | Final<br>Disease   | Expected<br>Disease | DecisionTree<br>Disease | <b>GAEDecisionTree submit</b>            | ÷ | Edit<br>survey<br>form | Delete<br>survey $\doteqdot$<br>form |
| 8                 | $2015 - 12 - 19$<br>18:13:45.0        | Serv                                        | $2015 - 12 - 19$<br>18:13:45.0 |  | No.                | Своєчасні<br>роди  | Своєчасні<br>роди   |                         | Submit data to GAE Decision Tree Service |   | Edit<br>Form           | Delete<br>Eorm                       |
| 9                 | $2015 - 12 - 19$<br>20:14:05.0        | Serv                                        | $2016 - 02 - 18$<br>11:09:34.0 |  | No                 | Передчасні<br>роди | Передчасні<br>роди  |                         | Submit data to GAE Decision Tree Service |   | Edit<br>Form           | Delete<br>Form                       |
| 12                | $2015 - 12 - 19$<br>20:30:24.0        | Serv                                        | $2015 - 12 - 19$<br>20:30:24.0 |  | No                 |                    |                     |                         | Submit data to GAE Decision Tree Service |   | Edit<br>Form           | <b>Delete</b><br>Form                |

*Figure 5. Representation of pregnancy miscarriage pathology examination summary, provided by Pregnancy CDSS module, inside OpenMRS patient encounter form*

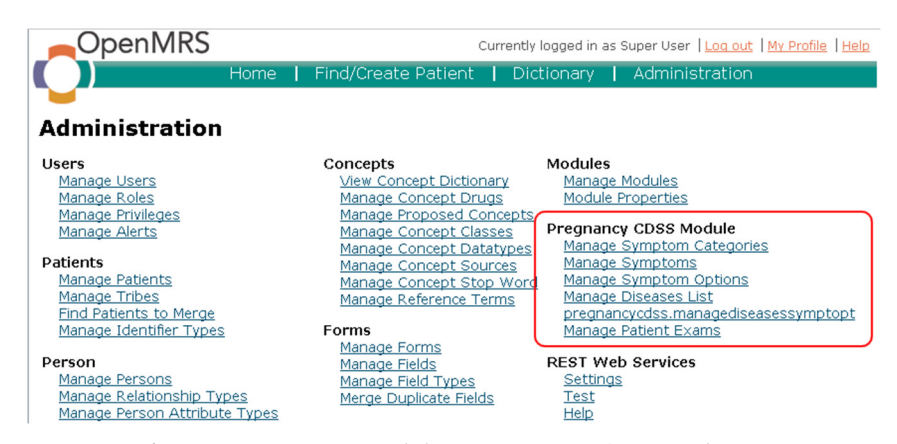

*Figure 6. Pregnancy CDSS module customization forms under OpenMRS Administration section*

Main decision-making algorithm are based on results of research obtained in [19, 23, 25, 26]. This algorithm as well as common module's management activities has been implemented in form of Java servlets, according to general MVC approach (Fig. 7):

- − EncounterPatientExamDataPortletController.java portlet controller to manage module data representation within OpenMRS patient's encounter form;
- − PatientExamFormController.java patient's survey form controller;
- − GAEDecisionTreeController.java provides interaction of the Pregnancy CDSS module with GAEDecisionTree diagnostic web-service;
- − PregnancyCDSSManageController.java provides Pregnancy CDSS module administrative features and customization capabilities.

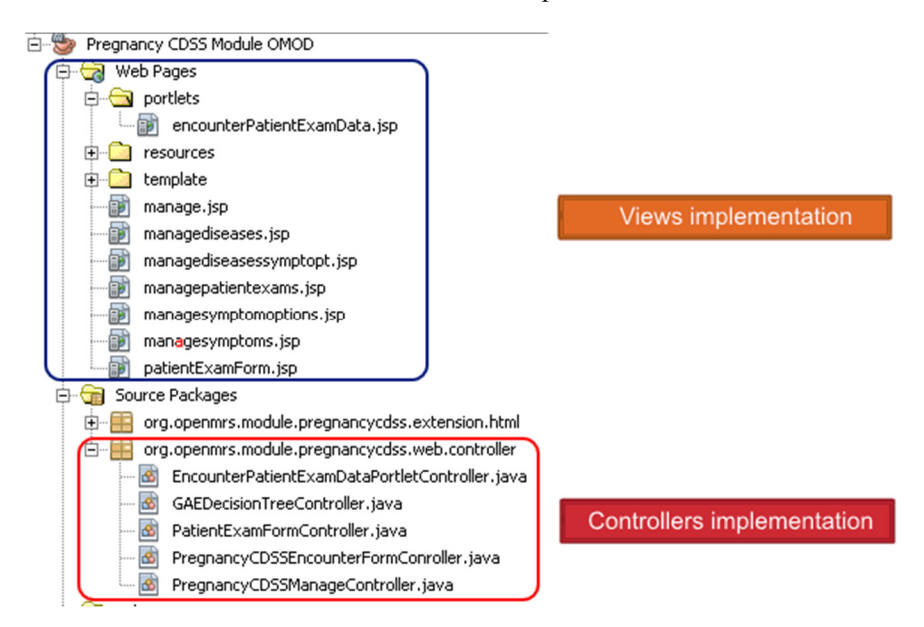

*Figure 7. Structure of Java classes of views and controllers in the Pregnancy CDSS module for OpenMRS MIS*

The presented CDSS platform dialog's component and provided GAE Decision Tree web-service interaction procedure has been developed according to recommendations how to cross-site data request being performed (http://www.gwtproject.org/doc/latest/tutorial/Xsite.html#design). The following methods of the GAEDecisionTreeController.java controller are responsible for:

- − getPatientDataJson2 handles GET-type of HTTP request and returns data for the selected survey form as a JSON object;
- − getAllPatientDataJson handles GET-type of HTTP request and returns data for all survey forms, where final diagnosis is given, as a JSON object. It is used for the training dataset formation during GAE Decision Tree web-service education stage (http://decisiontree-1013.appspot.com);
- setGAEDecision handles POST-type of HTTP request and store GAE Decision Tree diagnostic output in Pregnancy CDSS module database for appropriate patient's record.

Practically, Querying service GAE Decision Tree service has been queried directly from view (portlet encounterPatientExamData.jsp) with AJAX technology using jQuery library via the following code sniplet (listing 1):

- − gaeDecisionTreeSubmitFunction retrieves a survey form data by asynchronous calling of the getPatientDataJson2 method of the GAEDecisionTreeController.java servlet;
- submitData2GAE submits a survey form data to the GAE Decision Tree service via asynchronous request;
- setDecisionTreeResponceFunction receives a diagnostic conclusion provided by GAE Decision Tree service and redirect it to the GAEDecisionTreeController.java servlet by asynchronous calling of the setGAEDecision method.

A training dataset deployment to the GAE Decision Tree service has been implemented in the same way within the managepatientexams.jsp view in OpenMRS administrative panel of the Pregnancy CDSS module.

```
Listing 1. Implementing of asynchronous interaction of the 
OpenMRS Pregnancy CDSS module with the GAE Decision Tree web-
service
<script type="text/javascript"> 
   function submitData2GAE(formData){ 
     jQuery.ajax({ 
       type : 'GET', 
      url : \cdot 'http://decisiontree-
1013.appspot.com/patientdata', 
         data : formData, 
         dataType : 'json', 
         success : function(response) { 
          var mystr = JSON.stringify(response);
          setGAEDecision (response);
         }, 
         error : function(e) { 
          alert('Error: ' + e);
 } 
     }); 
   };
```

```
 function 
gaeDecisionTreeSubmitFunction(examId,encounterId,patientId){ 
       jQuery.ajax({ 
         type : 'GET', 
\mathbf{u} and \mathbf{u} is a set of \mathbf{u} is a set of \mathbf{u} is a set of \mathbf{u} is a set of \mathbf{u} is a set of \mathbf{u} is a set of \mathbf{u} is a set of \mathbf{u} is a set of \mathbf{u} is a set of \mathbf{u} is a set o
'${pageContext.request.contextPath}/module/pregnancycdss/gAE
DecisionTree/single.json', 
 data : 'examId=' + examId + '&encounterId=' +
encounterId + '&patientId=' + patientId,
         dataType : 'json', 
         success : function(response) { 
              submitData2GAE(response); 
         }, 
         error : function(e) { 
            alert('Error: ' + e); 
 } 
      }); 
    }; 
    function setGAEDecision(GAEresponse){ 
      jQuery.ajax({ 
         type : 'POST', 
\mathbf{u} is a set of \mathbf{u} is a set of \mathbf{u} is a set of \mathbf{u} is a set of \mathbf{u} is a set of \mathbf{u} is a set of \mathbf{u} is a set of \mathbf{u} is a set of \mathbf{u} is a set of \mathbf{u} is a set of \mathbf{u} is
'${pageContext.request.contextPath}/module/pregnancycdss/gAE
DecisionTree/setdisease.json',
         data : gAEresponse =' + GAEresponse, 
         dataType : 'json', 
          success : function(response) { 
              alert('Sucessfully saved!'); 
          }, 
         error : function(e) { 
           alert('Error: ' + e);
          } 
      }); 
    }; 
</script>
```
The Pregnancy CDSS module installation process has been performed according general OpenMRS administration guide

(https://wiki.openmrs.org/display/docs/Administering+Modules):

- 1. Download the Pregnancy CDSS module compiled file (pregnancycdss-1.xx-SNAPSHOT.omod) from author's GitHub repository (https://github.com/semteacher/pregnacy\_cdss).
- 2. Log in to OpenMRS as administrator. Go to MIS module administration page (*Administration Manage Modules*).
- 3. Press *Add or Upgrade Module* button. In "Add Module" dialog click *Choose File* in the *Add Module* section. Specify downloaded module file location and click *OK* than *Upload*.
- 4. After installation will complete new "Pregnancy CDSS Module" section will appears in OpenMRS patient Encounter form (Fig. 4).

## **Conclusion**

Effectiveness of the Clinical Decision Support System (CDSS) application in the medical decision making process has been signed. An opportunities provided by CDDS in diagnostics of miscarriage pathologies with aim to prevent of preterm birth has been shown as a result of trial evaluation of the CDSS prototype in Ternopil regional perinatal center "Mother and Child".

An approach to the decision making process which is based on the decision tree algorithm has been recommended. The implementation of the given above approach as separate web-service based on the Google App Engine (GAE) capabilities has been provided.

The results of code refactoring of the dialog subsystem of the CDSS platform which is made as module for the open-source MIS OpenMRS has been presented. The Model-View-Controller (MVC) based approach to the CDSS dialog subsystem architecture has been implemented with Java programming language using Spring and Hibernate frameworks. The OpenMRS Encounter portlet form for the CDSS dialog subsystem integration has been developed as a module. The data exchanging formats and methods to establish interaction between OpenMRS newly-developed Pregnancy CDSS module and GAE Decision Tree service are developed with AJAX technology via jQuery library.

The prospects for the further research is to extend web-service core decision tree algorithm capabilities to support different types of diagnostic problems. Such achievements will allow to more comprehensive end more effective utilize of patient's health data which are collected within both supported MIS – OpenEMR and OpenMRS.

### **REFERENCES**

- 1. AVRAMENKO V.I., KACHMAR V.O. (2011). Creation of the new ways for development of information technologies in medicine for ukrainian health care grounded at worlwide approaches. Ukrainian of Telemedicine and Medical Telematics, (9, № 2), 124–133. Retrieved from http://www.irbis-nbuv.gov.ua/cgibin/irbis\_nbuv/cgiirbis\_64.exe?I21DBN=LINK&P21DBN=UJRN&Z21ID=&S2 1REF=10&S21CNR=20&S21STN=1&S21FMT=ASP\_meta&C21COM=S&2\_S 21P03=FILA=&2\_S21STR=Ujtm\_2011\_9\_2\_3 [in Ukrainian]
- 2. SEMENETS A. V.: On organizational and methodological approaches of the EMR-systems implementation in Public Health of Ukraine. Medical Informatics and Engineering, 23(2013)3, 35–42. doi:10.11603/mie.1996-1960.2013.3.1742 [in Ukrainian]
- 3. AMINPOUR F., SADOUGHI F., AHAMDI, M. (2014). Utilization of open source electronic health record around the world: A systematic review. Journal of Research in Medical Sciences : The Official Journal of Isfahan University of Medical Sciences, 19(1), 57–64. Retrieved from http://www.pubmedcentral.nih.gov/articlerender.fcgi?artid=3963324&tool=pmce ntrez&rendertype=abstract
- 4. Global Healthcare IT Market Analysis And Segment Forecasts To 2020 Healthcare IT Industry, Outlook, Size, Application, Product, Share, Growth Prospects, Key Opportunities, Dynamics, Trends, Analysis, Healthcare IT Report

- Grand View Research Inc. (n.d.). Retrieved May 1, 2015, from http://www.grandviewresearch.com/industry-analysis/healthcare-it-market

- 5. REYNOLDS C. J., WYATT, J. C.: Open source, open standards, and health care information systems. Journal of Medical Internet Research, 13(2011)1, e24. doi:10.2196/jmir.1521
- 6. List of open-source healthcare software Wikipedia, the free encyclopedia. Retrieved from: http://en.wikipedia.org/wiki/List\_of\_opensource\_healthcare\_software#Electronic\_health\_or\_medical\_record.
- 7. FRITZ F., TILAHUN B., DUGAS M.: Success criteria for electronic medical record implementations in low-resource settings: a systematic review. Journal of the American Medical Informatics Association, 22(2015)2, 479–488. doi:10.1093/jamia/ocu038
- 8. SEMENETS A. V.: About expirience of the patient data migration during the open source emr-system implementation. Medical Informatics and Engineering, 25(2014)1, 28–37. doi:10.11603/mie.1996-1960.2014.1.3756 [in Ukrainian]
- 9. SEMENETS A. V., KUZIV, N. I.: About experience of the dr.suni1800 intraoral radiovisiograph and opendental emr-system integration. Medical Informatics and Engineering, 26(2014)2, 43–50. doi:10.11603/mie.1996-1960.2014.2.3841.
- 10.ROSHANOV P. S., FERNANDES N., WILCZYNSKI J. M., HEMENS B. J., YOU J. J., HANDLER S. M., HAYNES R. B.: Features of effective computerised clinical decision support systems: meta-regression of 162 randomised trials. BMJ (Clinical Research Ed.), 346(2013)feb14\_1, f657. doi:10.1136/bmj.f657
- 11.BRIGHT T. J., WONG A., DHURJATI R., BRISTOW E., BASTIAN L., COEYTAUX R.R., LOBACH D.: Effect of clinical decision-support systems: a systematic review. Annals of Internal Medicine, 157(2012)1, 29–43. doi:10.7326/0003-4819-157-1-201207030-00450
- 12.JASPERS M.W.M., SMEULERS M., VERMEULEN H., PEute L.W.: Effects of clinical decision-support systems on practitioner performance and patient outcomes: a synthesis of high-quality systematic review findings. Journal of the American Medical Informatics Association : JAMIA, 18(2011)3, 327–34. doi:10.1136/amiajnl-2011-000094
- 13. ESMAEILZADEH, P., SAMBASIVAN, M., KUMAR, N., & NEZAKATI, H. (2015). Adoption of clinical decision support systems in a developing country: Antecedents and outcomes of physician's threat to perceived professional autonomy. International Journal of Medical Informatics. doi:10.1016/j.ijmedinf.2015.03.007
- 14. GOLDSPIEL B. R., FLEGEL W. A., DIPATRIZIO G., SISSUNG T., ADAMS S.D., PENZAK S.R., MCKEEBY J.W.: Integrating pharmacogenetic information and clinical decision support into the electronic health record. Journal of the American Medical Informatics Association: JAMIA, 21(2014)3, 522-8. doi:10.1136/amiajnl-2013-001873
- 15. MARTSENYUK V.P., SEMENETS A.V. Medical Informatics. Instrumental and Expert systems. Ternopil: Ukrmedknyha. (2004) [in Ukrainian]
- 16.BORYS R.M., MARTSENYUK V. P.: Classification algorithm polytrauma by induction of decision trees. Medical Informatics and Engineering, (2013)2, 12-17. doi: 10.11603/mie.1996-1960.2013.2.1693 [in Ukrainian]
- 17. MARTSENYUK V.P., ANDRUSHCHAK I. Y.: Development of clinical exert system based on rules with help of method of sequential covering. Proceedings

[Petro Mohyla Black Sea State University complex "Kyiv-Mohyla Academy"], 237(2014) 225, 5-10. [in Ukrainian]

- 18. MARTSENYUK V. P., STAKHANSKA O.O.: About clinical expert system based on rules using data mining technology. Medical Informatics and Engineering, (2014)1, 24-27. doi: 10.11603/mie.1996-1960.2014.1.3788
- 19. MARTSENYUK V.P., ANDRUSHCHAK I. Y., GVOZDETSKA, I. S.: Qualitative Analysis of the Antineoplastic Immunity System on the Basis of a Decision Tree. Cybernetics and Systems Analysis, 51(2015)3, 461–470. doi:10.1007/s10559-015-9737-6
- 20. HASMIK MARTIROSYAN, MONIQUE FRIZE, DAPHNE E. ONG, JEFF GILCHRIST E. B.: A Decision-Support System for Expecting Mothers and Obstetricians. In 6th European Conference of the International Federation for Medical and Biological Engineering MBEC 2014, 7-11 September 2014, Dubrovnik, Croatia. Springer International Publishing (Vol. 45, pp. 703–706).
- 21. EDELMAN E. A., LIN B. K., DOKSUM T., DROHAN B., EDELSON, V., DOLAN S. M., SCOTT J.: Evaluation of a novel electronic genetic screening and clinical decision support tool in prenatal clinical settings. Maternal and Child Health Journal, 18(2014)5, 1233–45. doi:10.1007/s10995-013-1358-y
- 22. PAHL C., ZARE M., MEHRBAKHSH N., BORGES M. A. DE F., WEINGAERTNER D., DETSCHEW V., IBRAHIM O.: Role of OpenEHR as an Open Source Solution for the Regional Modelling of Patient Data in Obstetrics. (2015) Journal of Biomedical Informatics. doi:10.1016/j.jbi.2015.04.004
- 23. SEMENETS A. V., ZHYLIAYEV M. M., HERYAK S. M. (2013). The computer program "Information system of the decision support "Pregnancy". Ukraine, patent N 51256.
- 24. ZHYLIAYEV M. M., HERYAK S. M. Effectiveness of computer screening system for diagnosing and prediction of preterm delivery. Medical Newsletter of Vyatka, (2014) 2, 18-22. Retrieved from http://cyberleninka.ru/article/n/effektivnost-primeneniya-kompyuternoyskriningovoy-sistemy-dlya-diagnostiki-i-prognozirovaniya-prezhdevremennyhrodov [in Russian]
- 25. SEMENETS A. V., MARTSENYUK, V. P.: On the CDSS platform development for the open-source MIS OpenEMR. Medical Informatics and Engineering, (2015)3, 22–40. doi:10.11603/mie.1996-1960.2015.3.4999 [in Ukrainian]
- 26. MARTSENYUK V., SEMENETS A.: System elektronicznych zapisów medycznych dla wspomagania decyzji z wykorzystaniem Google Application Engine (GAE). Studia Ekonomiczne, (2016), 308, 157–172. Retrieved from http://cejsh.icm.edu.pl/cejsh/element/bwmeta1.element.cejsh-b7e3b3be-367a-4df6-b7d8-97f5cb8684be?q=bwmeta1.element.cejsh-9348705d-114a-444d-963b-6854d1bbcccb;11&qt=CHILDREN-STATELESS [in Polish]
- 27. MOHAMMED-RAJPUT N. A., SMITH D. C., MAMLIN B., BIONDICH P., DOEBBELING B. N. (2011, October 1). OpenMRS, A Global Medical Records System Collaborative: Factors Influencing Successful Implementation. Retrieved from https://scholarworks.iupui.edu/handle/1805/6663